## **IFRJ (FEDERAL DE QUÍMICA) PROVA DE 2011 / 2012 GABARITO COMENTADO**

## **LÍNGUA PORTUGUESA**

## **TEXTO I**

## **GOLPES NA INTERNET**

 No mínimo uma vez por semana, recebo um e-mail me oferecendo 10 milhões de dólares. Ou mais. Os motivos são variados. Segundo um deles, um ditador de um país africano havia deixado uma fortuna. Para resgatá-la do banco, seria preciso a colaboração de alguém como eu. Outro era assinado por uma "velhinha inglesa". No fim da vida, em um asilo, a tal senhora resolvera deixar sua fantástica fortuna para a caridade. Já no limiar do outro mundo, pedia que eu assumisse a fortuna para depois distribuí-la. Só desejava era partir em paz.

 Nunca acreditei. Por que alguém me ofereceria uma fortuna sem sequer me conhecer? Ainda mais porque, ao ler o endereço dos destinatários, lá estava: "Undisclosed recipients". Ou seja, o e-mail fora enviado indiscriminadamente. Era uma isca, para pescar algum peixe bobo e ambicioso. Suponho que, no decorrer das negociações, eles pediriam para eu abrir uma conta e enviar uma quantia polpuda para "liberar" a fortuna. Depois desapareciam. A proposta é esperta: oferece um negócio que não é exatamente legal. Quem vai reclamar na policia que tentou dar um golpe na grana de uma velhinha inglesa e se deu mal?

 Recebi outro, mais sofisticado, dirigindo expressamente a mim. Um milionário com meu sobrenome havia falecido na áfrica sem deixar herdeiros. Suponha-se que eu poderia ser o sortudo. Pediam que eu escrevesse, confirmando meu sobrenome, para ser iniciado o processo do epólio. Adoraria que fosse verdade! Quem nunca sonhou em descobrir que é herdeiro de uma grande fortuna? Mas ninguém está querendo me dar 10 milhões de dólares, tenho certeza. Ou 20. É golpe. Como funciona, em seus detalhes não sei. Mas muita gente deve cair, já que vivem enviando e-mails semelhantes, cada um com nova versão.

 Há truques mais elaborados. Um modelo que conheço colocou as fotos no Facebook. Quase imediatamente foi procurado por uma "agência internacional", que pretendia lançá-lo em outros países. O rapaz surtou de entusiasmo. Telefonou para o número oferecido, em Salvador. Uma "secretária" atendeu, identificou a agência. Ele pediu para falar com o seu contato, a dona. Depois de alguns segundos, a moça veio ao telefone. Conversaram horas. Descobriram pontos em comum. E as ligações foram se sucedendo. O contato "profissional" transformou-se em início de namoro. Ela pediu:

- Você pode me enviar um material nu?

No início, ele reagiu assustado.

- Não poso sem roupa.

Mas a lábia da "agente" era boa:

 - Não se trata disso. Tenho um bom contato na Holanda para fotos de roupas íntimas masculinas. Eles querem ver como você é.

 O incauto fez gravação pela câmera. Exagerou um pouquinho, já que, do outro lado, a futura namorada o incentivava a se soltar. Marcaram a data da viagem para Amsterdam. Ela afirmou:

 - Como a agência faz muitos trabalhos, eu tenho um desconto especial em passagens. Deposite na minha conta.

 O rapaz concordou. Uma semana se passou. Duas. Ele começou a ligar sem parar. Número inexistente. Finalmente, recebeu um torpedo: "Obrigada por ter garantido meu fim de ano". Correu ao banco. A conta da mulher não existia mais. Conseguiu falar com ela mais uma vez. Exigiu seu dinheiro.

- É melhor ficar quietinho, senão boto seu vídeo pelado no Youtube!

O modelo ficou sem a grana e a esperança!

 Contos do vigário sempre existiram. Na internet se renovaram. Ninguém está distribuindo fortunas e oportunidades a troco de nada. É nessas horas que lembro o velho ditado: "Quem muito quer nada tem".

> CARRASCO. Walcir. Golpes na internet. Veja São Paulo. 09 fev. 2011. Disponível em: http://vejasp.abril.com.br/revista/edicao-2203/golpes-na-internet. Acesso em: 13 set. 2011.

#### **Vocabulário**

Espólio: bens que ficam por morte de alguém.

Facebook: sítio (site) da Internet e rede social em que os usuários criam perfis e trocam mensagens eletrônicas entre si.

Incauto: quem não tem cautela; imprudente, ingênuo.

Indiscriminadamente: de forma não definida.

Lábia: palavras para iludir; esperteza.

Limiar: soleira da porta; (fig.) entrada, começo.

Torpedo: mensagens escritas, normalmente curtas, que são enviadas pelo celular.

Youtube: sítio (site) que permite a seus usuários carregarem e compartilharem vídeos em formato digital.

- 01) No segundo e terceiro parágrafos, o autor faz algumas perguntas. Com isso, ele pretende
- (A) estabelecer maior interação com seus leitores.
- (B) obter respostas para questionamentos importantes.
- (C) demonstrar indecisão sobre como reagir a golpes.
- (D) testar o conhecimento do leitor a respeito do tema abordado.

## **RESOLUÇÃO:**

As perguntas ao longo do texto têm por objetivo manter uma interação com os leitores. **GABARITO: A** 

02) Na frase *Era uma isca, para pescar algum peixe bobo e ambicioso*(linha 9), a preposição sublinhada indica o sentido de

- (A) causa
- (B) conseqüência.
- (C) explicação.
- (D) finalidade

## **RESOLUÇÃO:**

A preposição para nesse contexto apresenta sentido de finalidade. **GABARITO: D** 

- 03) Suponho que, no decorrer das negociações, eles pediriam para eu abrir uma conta e enviar uma quantia polpuda para "liberar" a fortuna. Depois desapareceriam. (linhas 9, 10 e 11)
- O tempo (futuro do pretérito) das formas verbais sublinhadas justifica-se por elas expressarem (A) fatos concluídos.
- (B) situações hipotéticas.
- (C) ações em processo.
- (D) conclusões certas.

## **RESOLUÇÃO:**

O uso dos tempos verbais apresentados indica situações hipotéticas.

## **GABARITO: B**

04) Em A proposta é esperta: oferece um negócio que não é exatamente legal. (linhas 11 e 12), uso dos dois pontos (:) tem a função de

(A) introduzir uma citação.

- (B) indicar uma exemplificação.
- (C) esclarecer o que foi dito antes.
- (D) isolar a fala da personagem.

## **RESOLUÇÃO:**

A presença de dois pontos na frase tem por objetivo esclarecer o que foi dito anteriormente. **GABARITO: C** 

05) O uso das aspas em "agência internacional", "secretaria" e "profissional" (4º parágrafo) tem como finalidade

(A) realçar ironicamente os termos.

(B) separar partes da fala de uma das personagens.

- (C) destacar que os termos não são comuns.
- (D) indicar que os termos pertencem à linguagem informal.

## **RESOLUÇÃO:**

Os usos de aspas realçam ironicamente os termos destacados. **GABARITO: A** 

06) O elemento textual a que se refere o termo sublinhado está corretamente identificado em

(A) [...] a tal senhora resolvera deixar sua fantástica fortuna para a caridade (linha 4 e 5) – UMA "VELHINHA INGLESA"

- (B) Recebi outro, mais sofisticado, dirigido expressamente a mim (linha 13) GOLPE
- (C) Como funciona, em seus detalhes, não sei. (linha 17 e 18) DÓLARES
- (D) [...] que pretendia lançá-lo em outros países. (linha 20) FACEBOOK

**RESOLUÇÃO:** 

A tal senhora faz uma referência à velhinha inglesa que foi mencionada no mesmo parágrafo. **GABARITO: A** 

07) Considero o seguinte trecho: Contos do vigário sempre existiram. Na internet se renovaram. (linha 40) Assinale a conjunção que poderia unir esses dois períodos, mantendo a relação de significado existente entre eles.

- (A) Pois
- (B) Portanto
- (C) Porém
- (D) Porque

## **RESOLUÇÃO:**

A conjunção, POIS é a adequada para fazer a coesão no período apresentado. **GABARITO: A** 

08) Para sustentar seu ponto de vista a respeito de golpes na Internet, o escritor

- (A) baseia-se em situações improváveis.
- (B) faz referência a fatos comuns.
- (C) Prevê acontecimentos futuros
- (D) Recorre às experiências dos leitores.

## **RESOLUÇÃO:**

O autor faz referências a fatos comuns para sustentar seu ponto de vista ao longo do texto. **GABARITO: B** 

09) Assinale a afirmação que melhor sintetiza o conteúdo do texto I.

- (A) os golpes surgiram a partir da criação da Internet.,
- (B) A tecnologia dificultou a prática de golpes.
- (C) A internet possibilitou a renovação de antigos golpes.
- (D) A tecnologia permitiu a seleção de vítimas dos golpes.

## **RESOLUÇÃO:**

A opção C é que a apresenta em síntese a tese do autor: a internet possibilitou a renovação de antigos golpes, que foram modernizados.

## **GABARITO: C**

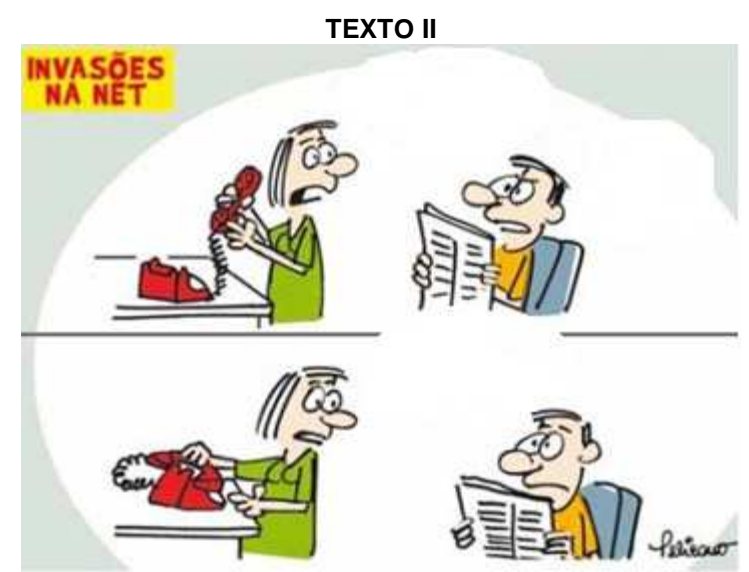

BOM DIA. Charge. 25 jun. 2011. Disponível em: <http://bomdiariopreto.com.br/ Charges/Todas/5>. Acesso em: 17 set. 2011.

10) O texto II aproxima-se do texto I por tratar de crimes virtuais. Nessa charge, o humor é criado pela

- (A) irritação da personagem vítima do golpe.
- (B) menção à qualidade dos serviços bancários.
- (C) falta de cuidado das pessoas com os crimes na Internet.
- (D) reclamação do hacker sobre o saldo na conta da personagem.

## **RESOLUÇÃO:**

O humor está justamente na fala fo hacker que faz uma reclamação absurda. **GABARITO: D** 

## **REDAÇÃO:**

Muitos vídeos interessantes, divertidos, educativos podem ser vistos no Youtube; no entanto, muitas cenas inadequadas, como de sexo explícito e de violência, também podem ser acessadas. Por essa e outras situações semelhantes, muitas pessoas defendem que deveria haver censura à internet; enquanto outros afirmam que isso iria contra o direito à liberdade de expressão, que seria uma volta a ações da ditadura militar.

 VOCÊ CONCORDA QUE DEVERIA HAVER CENSURA À INTERNET? ESCREVA UM TEXTO ARGUMENTATIVO EXPRESSANDO SUA OPINIÃO SOBRE ESSA QUESTÃO.

#### **Siga as instruções abaixo.**

## a) **NÃO** redija poema.

b) Atribua um título ao texto.

- c) Use a norma culta da língua portuguesa.
- d) Transcreva o seu texto à caneta para a FOLHA DE REDAÇÃO. O rascunho não será considerado.
- e) Produza um texto com 8 a 20 linhas. Texto com menos de 8 linhas será considerado em branco.

## **MATEMÁTICA**

11) Ontem o Ministério da Educação (MEC) anunciou a distribuição de tablets para alunos de escolas públicas do Brasil a partir de 2012 e o ministro da Educação, Fernando Haddad, durante a 15º Bienal do Livro, no Rio de janeiro, divulgou o projeto que pretende universalizar o acesso dos alunos à tecnologia. Haddad disse que o MEC está em processo de transformação e que o projeto pretende também fortalecer "a industria, os autores e as editoras, para que não não venhamos a sofrer um problema de sustentabilidade, com a questão da pirata." Ele não especificou a quantidade de tablets que o MEC comprará, mas disse que estará na casa das "centenas de milhares".

Disponível em: <http://olhardigital.uol.com.br/produtos/digital\_news/noticias/mec\_distribuira\_tablets\_para\_ Alunos\_da\_rede\_publica\_a\_partir\_de\_2012>. Acesso em: 16 set. 2011 (Adaptação)

A potência que melhor expressa a quantidade de tablets citada pelo Ministro da Educação Fernando Haddad é

 $(A) 10<sup>3</sup>$ 

 $(B) 10<sup>4</sup>$ 

 $(C) 10<sup>5</sup>$ 

 $(D) 10^6$ 

## **RESOLUÇÃO:**

A quantidade de tablets é da ordem de "centena de milhares", o que equivale a valores da ordem de 100.000, correspondendo a 10<sup>5</sup>.

## **GABARITO: C**

12) O texto a seguir trata da Biotecnologia

O uso da Biotecnologia teve o seu inicio com os processos fermentativos, cuja utilização transcende, de muito,o início da era Cristã, confundindo-se com a própria história da humanidade. A produção de bebidas alcoólicas pela fermentação de grãos de cereais já era conhecida pelos sumérios e babilônios antes do ano 6.000 a.C. [...] Entretanto, não eram conhecidos os agentes causadores das fermentações que ficaram ocultos por muito tempo. No século dezessete, o pesquisador Antom Van Leeuwenhock, através da visualização em microscópio, descreveu a existência de seres tão minúsculos que eram invisíveis a olho nu. [...] Mas foi somente em 1876 que Louis Pasteur provou que a causa das fermentações era a ação desses seres minúsculos, os microrganismos, caindo por terra a teoria, até então vigente, de que a fermentação era um processo puramente químico.

Disponível em: <www.hottopos.com/regeq10/rafael.html>. Acesso em: 11 set. 2011. (adaptação) Com base nesse texto, desde o início do uso da fermentação para produção de bebidas alcoólicas, em 6.000 a.C., até Pasteur provar a causa das fermentações, em 1876, passaram-se

(A) 7 séculos.

(B) 10 séculos.

(C) 58 séculos.

(D) 78 séculos.

**RESOLUÇÃO:** 

De 6000ac até o ano "zero" teremos 100  $\frac{6000}{1000}$  = 60 séculos. Do ano "zero" até 1876 dc teremos  $\frac{1876}{100}$  = 18,76 100  $\frac{1876}{100}$  = 18,76 o que corresponde a 18 séculos inteiros. Sendo assim, o total de séculos transcorridos será 60 + 18 = 78 séculos. **GABARITO: D** 

13) Pixel é o menor ponto que forma uma imagem digital, sendo que o conjunto de pixels forma a imagem inteira. Por exemplo, a figura abaixo representa uma imagem com resolução de 18 pixels de largura por 9 *pixels* de altura.

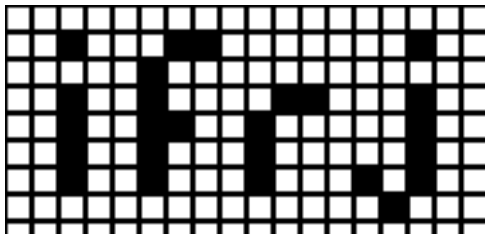

Se uma determinada imagem retangular tem a resolução de 1024 *pixels* de largura e de 768 *pixels* de altura, pode-se afirmar que o número total de pixels da imagem é

(A) menor que 200 mil.

(B) maior que 200 mil.

(C) maior que 400 mil e menor que 700 mil.

(D) maior que 700 mil.

## **RESOLUÇÃO:**

O total de pixels corresponderá a 1024 x 768 o que resultará em 786.432 pixels que obviamente é um número superior a 700 mil.

## **GABARITO: D**

14) Uma pesquisa sobre a quantidade de horas que um usuário fica na Internet é apresentada na seguinte tabela:

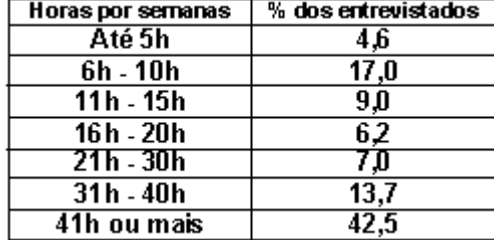

Disponível em: <http://twistters.wordpress.com> Acesso em: 30 set. 2011

Com base nesses dados, assinale a alternativa que contempla a única afirmação correta.

(A) Menos de um terço dos entrevistados utilizam a Internet até 30h por semana.

(B) Mais de um terço dos entrevistados utilizam a Internet entre 11h e 40h por semana.

(C) Menos da metade dos entrevistados utilizam a Internet até 40h por semana.

(D) Mais da metade dos entrevistados utilizam a Internet entre 11h e 40h por semana.

## **RESOLUÇÃO:**

Verificamos que o total de entrevistados respondeu a pesquisa, comprovando que o percentual total da coluna da direita corresponde a 100%.

a) utilizam até 30h por semana: 4,6 + 17 + 9 + 6,2 + 7 = 43,8%, o que é maior que 1/3 de 100%, opção FALSA;

b) utilizam a internet entre 11 a 40h: 9 + 6,2 + 7 + 13,7 = 35,9%, o que corresponde a mais de 1/3 de 100%, opção CORRETA;

c) utilizam até 40h a internet: 100% - 42,5% = 57,5%, o que corresponde a um valor maior que a metade de 100%, resposta FALSA;

d) utilizam entre 11 a 40h = 35,9%, o que representa um valor menor que a metade de 100%, opção FALSA. **GABARITO: B** 

15) Areia com óxido de grafite filtra mais eficazmente a água.

Técnica desenvolvida por cientistas pode ser solução para escassez de água potável.

A areia tem sido ao longo dos tempos utilizada para purificar a água. É, de resto, o potabilizador mais comum desde há 6000 anos. Um grupo de cientistas da Universidade de Rice, em Houston (EUA), criou agora uma superareia que tem a capacidade de filtragem cinco vezes superior à areia vulgar. [...] Este novo material poderá ser mais-valia para alguns países em vias de desenvolvimento onde a água potável escasseia. [...] Num teste para analisar o nível de mercúrio, verificou-se que esta nova areia foi capaz de absorver o metal durante 50 minutos.

Com base nesse texto, pode-se afirmar que, se o teste fosse realizado com a areia vulgar, ela absorveria o metal durante

(A) 5 min.

(B) 10 min.

(C) 15 min.

(D) 20 min.

## **RESOLUÇÃO:**

Dado que a super-areia tem uma capacidade de filtragem cinco vezes maior que a areia vulgar, se a super-areia

absorveu durante 50 minutos uma substância, a areia vulgar vai absorver essa mesma substância em 5  $\frac{1}{2}$  do tempo,

sendo assim a areia vulgar vai absorverá o mercúrio em  $\frac{1}{5}$ ·50  $\frac{1}{5}$  · 50 = 10 minutos.

# **GABARITO: B**

16) Uma empresa resolveu substituir todos os seus computadores da central de processamento de dados por 10 novos computadores. Sabe-se que todos esses computadores novos possuem o dobro da velocidade de processamento dos antigos computadores e uma tarefa, que demorava um hora para ser processada nos antigos computadores, demora 45 minutos nos novos.

O número de computadores antigos existentes nessa central de processamento de dados era igual a (A) 5.

- (B) 10.
- (C) 15.

(D) 20.

## **RESOLUÇÃO:**

- computadores antigos: quantidade "x"; velocidade "v"; tempo de realização da tarefa "45 min". - computadores novos: quantidade "10"; velocidade "2v"; tempo de realização da tarefa "60 min". Como as grandezas são proporcionais entre si, poderemos facilmente montar a regra de três abaixo: Qtd. de computadores — velocidade — tempo de realização da tarefa

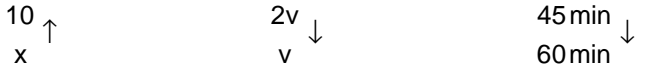

Analisando as grandezas: quando a velocidade for maior terei que utilizar menos computadores, então v é inversamente proporcional a x; quanto mais computadores utilizar menor o tempo de realização das tarefas, logo o tempo e x também serão inversamente proporcionais.

Com efeito:  $\frac{1}{x} = \frac{1}{2v \cdot 45}$  $v \cdot 60$ x 10 ⋅  $=\frac{v \cdot 60}{2v \cdot 45}$ , simplificando vem que:  $\frac{10}{x} = \frac{2}{3}$ x  $\frac{10}{x} = \frac{2}{3}$ , logo x = 15. **GABARITO: C** 

17) Numa sociedade de informações, o computador trabalha agilizando os processos que muitas vezes podem ser modelados matematicamente. Para otimizar o tempo gasto em um processo, algumas vezes, o computador simplifica um expressão matemática. Dessa maneira, é possível obter o resultado desejado, realizando menos operações.

Simplificando a expressão  $\frac{(x^4 - 6x^3 + 9x^2)(x + 3)}{4}$ 4  $0<sup>2</sup>$  $4 \times 3 \times 2$  $x^4-9x$  $x^4 - 6x^3 + 9x^2$  (x + 3 −  $\frac{-6x^3+9x^2(x+3)}{x^2}$ , o valor numérico para x = 2011 é igual a (A) 2008. (B) 2009. (C) 2010. (D) 2011. **RESOLUÇÃO:**   $(x^4 - 6x^3 + 9x^2)(x + 3) / (x^4 - 9x^2) \rightarrow x^2 (x^2 - 6x + 9)(x + 3) / x^2 (x^2 - 9) \rightarrow x^2 (x - 3)^2 (x + 3) / (x^2 (x - 3)(x + 3)$ . Simplificando  $x^2$  (x – 3)<sup>2</sup> <del>(x + 3)</del> /  $x^2$  <del>(x – 3) (x + 3)</del>, logo a expressão resultará em x – 3. Calculando-se o valor numérico para x = 2011 teremos 2011 – 3 = 2008. **GABARITO: A** 

18) Há vários tipos de código de barras. No Brasil, o código é formado por 13 números. Cada número é representado por duas barras e dois espaços Por exemplo, esta figura mostra um código de barras de um produto de Taiwan.

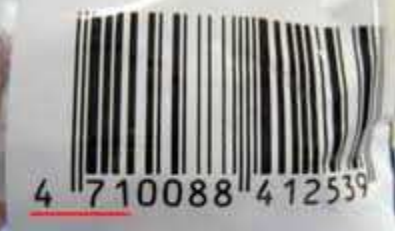

O significado desse código é mostrado na seguinte tabela:

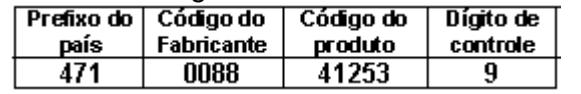

O último dígito desse código é calculado seguindo estas etapas.

1º) Somam-se os números que ocupam as posições ímpares da esquerda para a direita, no exemplo dado:

 $4 + 1 + 0 + 8 + 1 + 5 = 19.$ 

2º) Toma-se o triplo do total ao somar os números que ocupam as posições pares da esquerda para a direita, no exemplo dado:  $3(7 + 0 + 8 + 4 + 2 + 3) = 72$ .

3º) Somam-se esses dois resultados: 19 + 72 = 91

4º) O dígito de controle é o número que se deve acrescentar ao número obtido na 3ª etapa, no caso 91, para obter a próxima dezena. No exemplo dado é 100 – 91 = 9.

Assim, considerando um determinado produto brasileiro cujo código de barras é 789100005350**X**, onde **X** representa o dígito de controle, então **X** é igual a

(A) 0.

(B) 2.

(C) 4.

## (D) 8. **RESOLUÇÃO:**

 $-$  somatório dos números de ordem ímpar:  $7 + 9 + 0 + 0 + 5 + 5 = 26$ 

- somatório dos números de ordem par:  $8 + 1 + 0 + 0 + 3 + 0 = 12$ , o triplo = 36

- somatório os dois valores anteriores: 26 + 36 = 62

- subtraindo da próxima dezena: 70 – 62 = 8, esse será o dígito de controle.

## **GABARITO: D**

19) Numa pesquisa realizada com 100 pessoas, verificou-se que o número de usuários de Internet banda larga sem fio é 47; o de usuários de Internet banda larga com fio é 32 e o de usuários de Internet discada é 21. O número de pessoas que usam Internet banda larga sem fio e anda larga com fio é 7 e 5 usam tanto Internet banda larga sem fio quanto Internet discada. Além disso, 6 pessoas utilizam tanto a Internet discada quanto a banda larga com fio. E 2 pessoas usam os três tipos de Internet.

O número de pessoas que **NÃO** utilizam nenhum dos três tipos de Internet citados é igual a (A) 16. (B) 20. (C) 22. (D) 34.

**RESOLUÇÃO:**  Sabendo-se que:

- o número total de pessoas é de 100;

- o número de utilizadores de internet sem fio (SF) é igual a 47;

- o número de utilizadores de internet com fio (F) é igual a 32;
- o número de utilizadores de internet discada (D) é igual a 21;
- sem fio e com fio ao mesmo tempo é igual a 7;
- com fio e discada ao mesmo tempo é igual a 6;
- sem fio e discada ao mesmo tempo é igual a 5;
- sem fio, com fio e discada ao mesmo tempo é igual a 2.

Montando o diagrama de Venn, teremos:

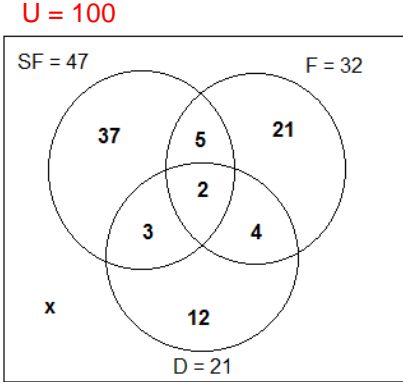

Por observação do diagrama e chamando-se de "x" o número de pessoas que não utilizam nenhum tipo de internet, teremos:  $47 + 21 + 4 + 12 + x = 100$ , logo  $x = 16$ .

20) Este gráfico mostra o preço médio do minuto de ligação feitas de celulares no Brasil entre o primeiro trimestre de 2009 (1T09) e o primeiro trimestre de 2011 (1T11). Considere que o primeiro algarismo da legenda acompanhado de T simboliza o trimestre e os dois últimos algarismos, o ano.

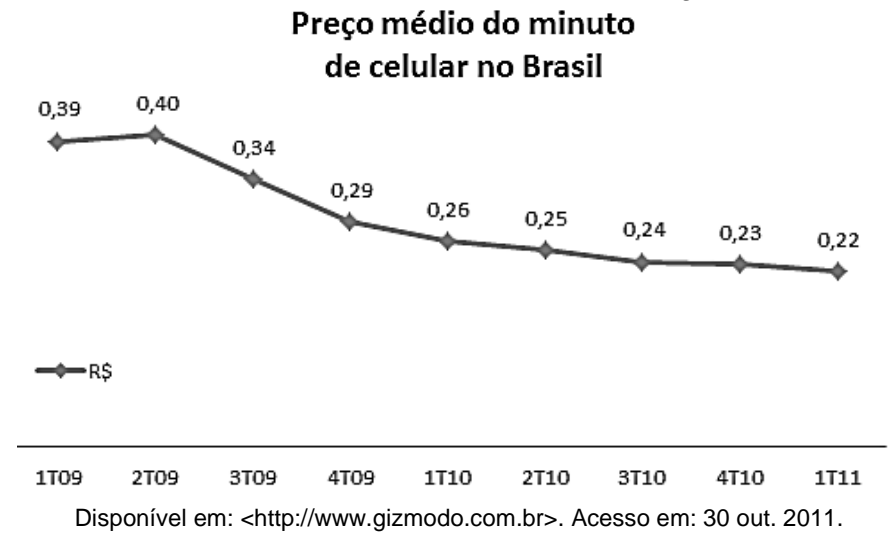

# **GABARITO: A**

Então, assinale a alternativa que apresenta uma sentença verdadeira.

(A) O preço médio do minuto de celular no Brasil ficou estagnado por diversos trimestres do período tratado no gráfico.

(B) O maior preço médio do minuto de celular no Brasil, no ano de 2010, é o do quarto trimestre.

(C) houve uma redução do preço médio do minuto de celular no Brasil entre o 1T09 e o 1T11.

(D) No período apresentado nesse gráfico, o preço médio do minuto de celular no Brasil sempre sofreu um decréscimo.

#### **RESOLUÇÃO:**

(a) Ocorreram diversas variações no preço médio do minuto de celular no período considerado no gráfico, logo a alternativa é FALSA;

(b) O maior preço médio do minuto de celular em 2010 é de R\$ 0,26 e ocorre no 1T de 2010, logo a alternativa é FALSA;

(c) Entre 1T2009 e 1T2011 o preço médio do minuto de celular decresceu, iniciou o período com R\$ 0,39 e terminou com R\$ 0,22, assim a alternativa é VERDADEIRA;

(d) Apesar de ter sofrido um decréscimo do 1T2009 para o 1T2011, se compararmos cada trimestre, perceberemos que do 1T2009 para o 1T2011 houve um ligeiro acréscimo de R\$ 0,39 para R\$ 0,40, logo a alternativa é FALSA.

#### **GABARITO: C**

21) Cera de mil novos sites de pedofilia são criados todos os meses no Brasil. Deles, 52% tratam de crimes contra crianças de 9 a 13 anos e 12% dos sites de pedofilia expõem, com fotografias, crimes contra bebês de zero a três meses de idade.

Disponível em: <http://diganaoaerotizacaoinfantil.wordpress.com/2007/08/11/pedofilia-na-internet-numeros-no-brasil-sao-assustadores> Acesso em: 16 set. 2011 (Adaptação)

No mês de julho de 2011, foram criados 572 sites que tratam de crimes contra crianças de 9 a 13 anos. Sabendo que as porcentagens citadas no texto foram mantidas, pode-se afirmar que o número de sites criados que tratam de crimes contra bebês de zero a três meses é

(A) 120.

(B) 132.

(C) 1000.

#### (D) 1100.

## **RESOLUÇÃO:**

Para os 1000 sites de pedofilia temos uma proporção de 52% de sites envolvendo crianças de nove a treze anos para 12% de sites envolvendo bebês de zero a três meses. Essa proporção é mantida para qualquer quantidade de sites. Dessa maneira poderemos montar a seguinte regra de três:

$$
\begin{array}{c}\n52\% \quad - \quad 12\% \\
572 \quad - \quad x\n\end{array}
$$

52 . x = 572 . 12 ∴ x =  $\frac{3.3}{52}$ 572 ⋅12 ∴ x = 132, que representa a nova quantidade de bebês de zero a três meses.

## **GABARITO: B**

22) Nas guerras de Napoleão Bonaparte, os guerreiros estudavam os números piramidais para poder determinar a quantidade de balas de canhão de que dispunham

Bigode, Antônio. Matemática hoje é feita assim, 2002.

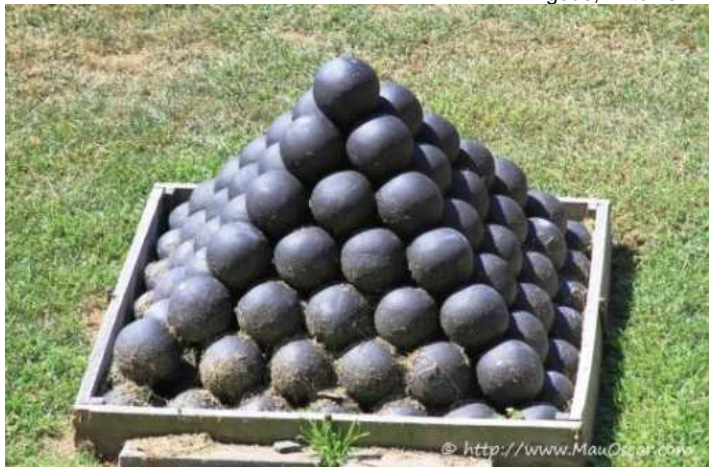

Disponível em: <http://mauoscar.com/tag/delaware-river/>. Acesso em: 13 set. 2011..

Nessa figura, há uma arrumação das balas de canhão, onde cada camada possui uma quantidade de balas, que é chamada de números piramidais. Ou seja, de cima para baixo, existe 1 bala na 1ª camada; 4 balas na 2ª camada; 9 balas na 3ª camada e assim por diante. Então, os números 1, 4, 9, ... são chamados números piramidais.

Nessa figura, existem 7 camadas, logo o número de balas de canhão é igual a

- (A) 112.
- (B) 140.
- (C) 150.
- (D) 162.

# **RESOLUÇÃO:**

Verificamos que o número de balas por camada corresponde ao quadrado da camada correspondente (1ª camada – 1<sup>2</sup> balas, 2ª camada – 2<sup>2</sup> balas, 3ª camada – 3<sup>2</sup> balas, 4ª camada – 4<sup>2</sup> balas. . . .etc...), sendo assim, o somatório das balas até a sétima camada será: 1 + 4 + 9 + 16 + 25 + 36 + 49, que é igual a 140. **GABARITO: B** 

23) Para facilitar a comunicação, um fazendeiro instalou 6 antenas de comunicação: A1, A2, A3, A4, A5 e A6, em seu terreno retangular de 384km², como se pode ver nesta figura.

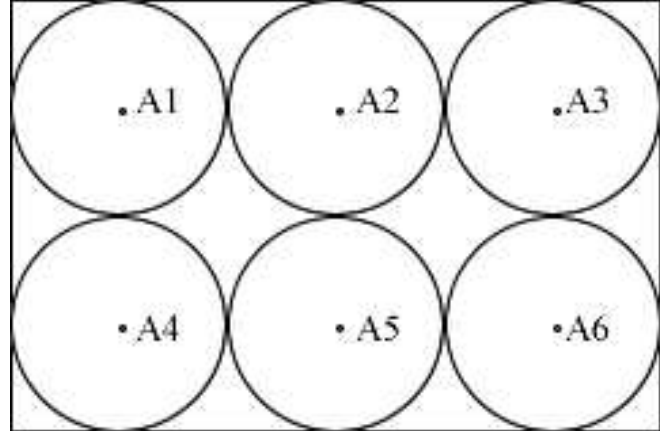

Adote  $\pi$  = 3,14.

Sabendo que os sinais das antenas instaladas cobrem as áreas circulares de mesmo tamanho representadas nessa figura, a área total do terreno que ficou sem sinal dessas antenas, **em quilômetros quadrados**, é igual a

(A) 10,58. (B) 13,76. (C) 55,63. (D) 82,56.

**RESOLUÇÃO:** 

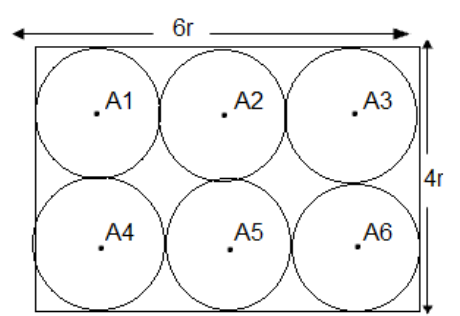

Como as circunferências de cada antena têm o mesmo raio, a área do retângulo acima seria representada por 6r x 4r = 24r<sup>2</sup>. Como a área do terreno é de 384km<sup>2</sup>, teremos 24r<sup>2</sup> = 384, logo r<sup>2</sup> =  $\frac{382}{24}$  $\frac{384}{21}$ , r<sup>2</sup> = 16 então r = 4.

Área de cada círculo: S = π x r<sup>2</sup>, S = 3,14 x 4<sup>2</sup> então S = 50,24km<sup>2</sup>; Área total coberta pelas antenas: 6 x  $S = 6$  x 50,24 = 301,44km<sup>2</sup> Dessa maneira, a área não coberta será a área total do terreno menos a área total coberta pelas antenas, logo teremos  $384 - 301,44 = 82,56 \text{km}^2$ . **GABARITO: D** 

24) A bússola é uma das invenções mais importantes de todos os tempos [...] Com a bússola (do latim buxida, que quer dizer "caixinha"), as grandes embarcações não pararam mais quietas no lugar; atravessando e conquistando todo o planeta. Quase um milênio depois, no entanto, ela está virando

peça de museu [...] imantada. É o GPS (sigla em inglês para Sistemas de Posicionamento Global). Com ele, é possível navegar e voar com visibilidade praticamente nula, pois o aparelho informa altitude, latitude e longitude de qualquer lugar do planeta. Mas engana-se quem pensa que o magnetismo saiu de cena. O GPS funciona por transmissão, via satélite, de ondas – sim, você acertou, eletromagnéticas. Disponível em: <http://auper.abril.com.br/cotidiano/bussola-chave-mundo-441144.shtml> Acesso em: 01 out. 2011.

Dois navios, partindo de um mesmo local, com o auxílio de um GPS, caminham em direções perpendiculares, insto é, que formam um ângulo de 90º. Um navio percorreu 42 km para o sul e o outro, 56 km para o oeste.

A menor distância, **em quilômetros**, que separa esses dois navios é igual a

- (A) 60.
- (B) 65.
- (C) 70.
- (D) 75.

## **RESOLUÇÃO:**

Como os navios partiram do mesmo ponto, podemos representar seus percursos pelo triângulo retângulo abaixo (Â = 90°), onde os vértices B e C representam a posição atual dos navios após as respectivas distâncias percorridas.

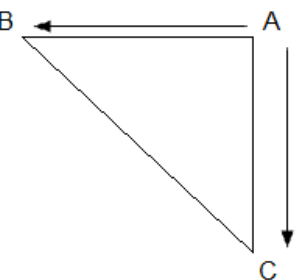

Dessa forma, teremos AB = 56km e AC = 42km. A distância atual entre os navios será representada pela Hipotenusa BC do triângulo retângulo que é calculada pelo Teorema de Pitágoras, BC<sup>2</sup> = AB<sup>2</sup> + AC<sup>2</sup>, assim temos  $BC^2 = 56^2 + 42^2$ ,  $BC^2 = 3136 + 1764$  então  $BC^2 = 4900$ ,  $BC = 70$ km.

**Outra solução:** O lado BC também poderia facilmente ser determinado considerando o triângulo da figura múltiplo do triângulo pitagórico (**3,4,5**). Considerando 42 (**3** x 14), 56 (**4** x 14) a hipotenusa BC seria (**5** x 14), o que resulta em 70km.

## **GABARITO: C**

25) O TAV Brasil é um projeto do governo federal de trem de alta velocidade com a função de interligar as duas principais metrópoles brasileiras: São Paulo e Rio de Janeiro. Um projeto antigo do governo do estado de São Paulo já previa a instalação de um ramal de trem rápido entre Campinas e São Paulo, denominado trem Expresso Bandeirantes. O projeto, se for implantado, marcará a entrada do Brasil no pequeno grupo de países que possuem esse tipo de transporte. O custo inicialmente previsto pelo governo federal para a conclusão de todo o projeto era de 33 bilhões de Reais, dos quais 20,8 bilhões seriam financiados pelo BNDES.

Disponível em:<http://pt.wikipedia.org/wiki/Trem\_de\_alta\_velocidade\_no\_Brasil>. Acesso em: 17 set. 2011 (Adaptação) As empresas Alfa e Beta pretendem financiar totalmente a parte da conclusão do projeto que não será financiada pelo BNDES.

Sabendo que a empresa Beta pretende investir 25% do valor investido pela empresa Alfa, pode-se afirmar que a diferença entre os valores investidos pelas duas empresas será de

- (A) 2,44
- (B) 7,32
- (C) 8,51
- (D) 9,76

## **RESOLUÇÃO:**

A parte do projeto financiada pelas empresas será: 33 – 20,8 = 12,2 milhões.

- valor a ser investido pela empresa Alfa: x;

- valor a ser investido pela empresa Beta: 0,25x

- valor total a ser investido pelas empresas  $(x + 0.25x) = 1.25x$ 

Como o total a ser investido pelas empresas é de 12,2 milhões, teremos:

1,25x = 12,2 ∴ x =  $\frac{12,2}{1,25}$  ∴ x = 9,76 milhões. Então a diferença entre os valores investidos pelas duas empresas

será x – 0,25x = 0,75x = 0,75 . 9,76 = 7,32 milhões. **GABARITO: B**